Status of the beam-beam simulation code guinea-pig++

### F. Touze, G. Le Meur, M. Alabau, Ph. Bambade, O. Dadoun, C. Rimbault, D. Schulte LAL, ORSAY

may 30 - june 3, 2007 LCWS:MDI - DESY Hamburg 1

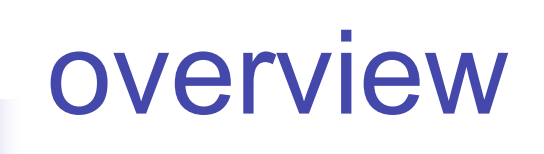

- Recall of what is guinea-pig++?
- **New features**
- **Next developments**

# What is guinea-pig++?

- An object oriented version (C++) of the beam-beam simulation code guinea-pig written by Daniel Schulte (1996)
- More safety and modularity
- Easy evolution to add new features and functionnalities
- Use Standard Template Library : strings, containers (vectors, lists…)

# What is guinea-pig++?

- C-structures become C++ classes
- **Criginal algorithms are kept**
- Ready for specific developments for future ILC simulations : new classes, new algorithms
- **Project designed by G. Le Meur at LAL-Orsay** 
	- https://trac.lal.in2p3.fr/GuineaPig

## New features

- beam-beam effects on bhabhas
- all keywords of guinea-pig are now available:
	- **hadrons (do hadrons)**
	- minijets (do jets)
	- pairs (do pairs) ...
- abstract I/O interface :
	- separate algorithms and I/O
	- **plugging different format (ascii)**
	- **plugging graphical interface**

## New features

- fast Fourier transform : FFTW library
	- **version 2.5.1 or 3.1.2**
- **Figure 1 andom number generation :** 
	- **choose a specified rndm seed**
	- **algorithms for 32-bits and 64-bits computers**
	- **Figure 1** random generator checked before computing
- use on the computing Grid to increase performance for high statistic simulations :
	- http://flc.web.lal.in2p3.fr/mdi/BBSIM/bbsim.html

## Next developments

- Automatic choice of the grid dimensions and number of cells
- **Depolarization effects**
- Complete the I/O abstract interface for implement other formats than ASCII (HDF5?)
- **Nork on feasibility of parallelization**

# Why parallel computing ?

#### **How does guinea-pig work?**

**bunches are cut into slices which are** moved longitudinaly and interact when they are in the same transverse plan

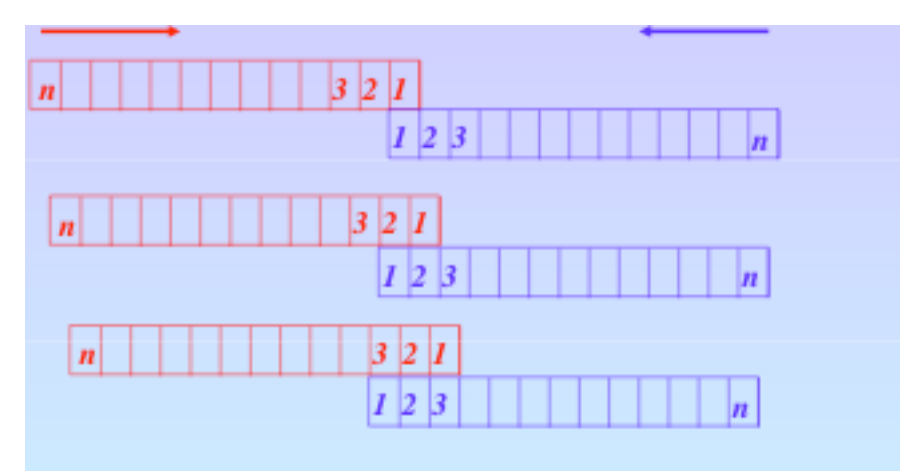

# Why parallel computing ?

- **for each slice-slice interaction** 
	- **particles are distributed on the grid**
	- **Integration of the field equation**
	- **particles are moved and photons are generated**
	- e-e+ interaction: luminosity, …
	- **if asked** 
		- **photons are distributed and moved on the grid**
		- **if asked, pairs are generated and moved**

## Why parallel computing ?

#### **Example transference**

n\_x=n\_y=n\_z= 32

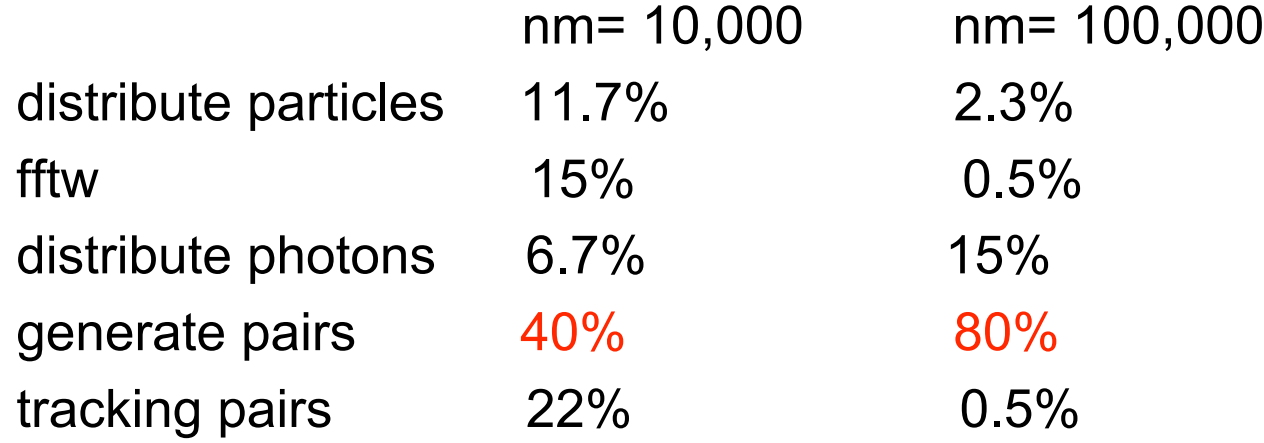

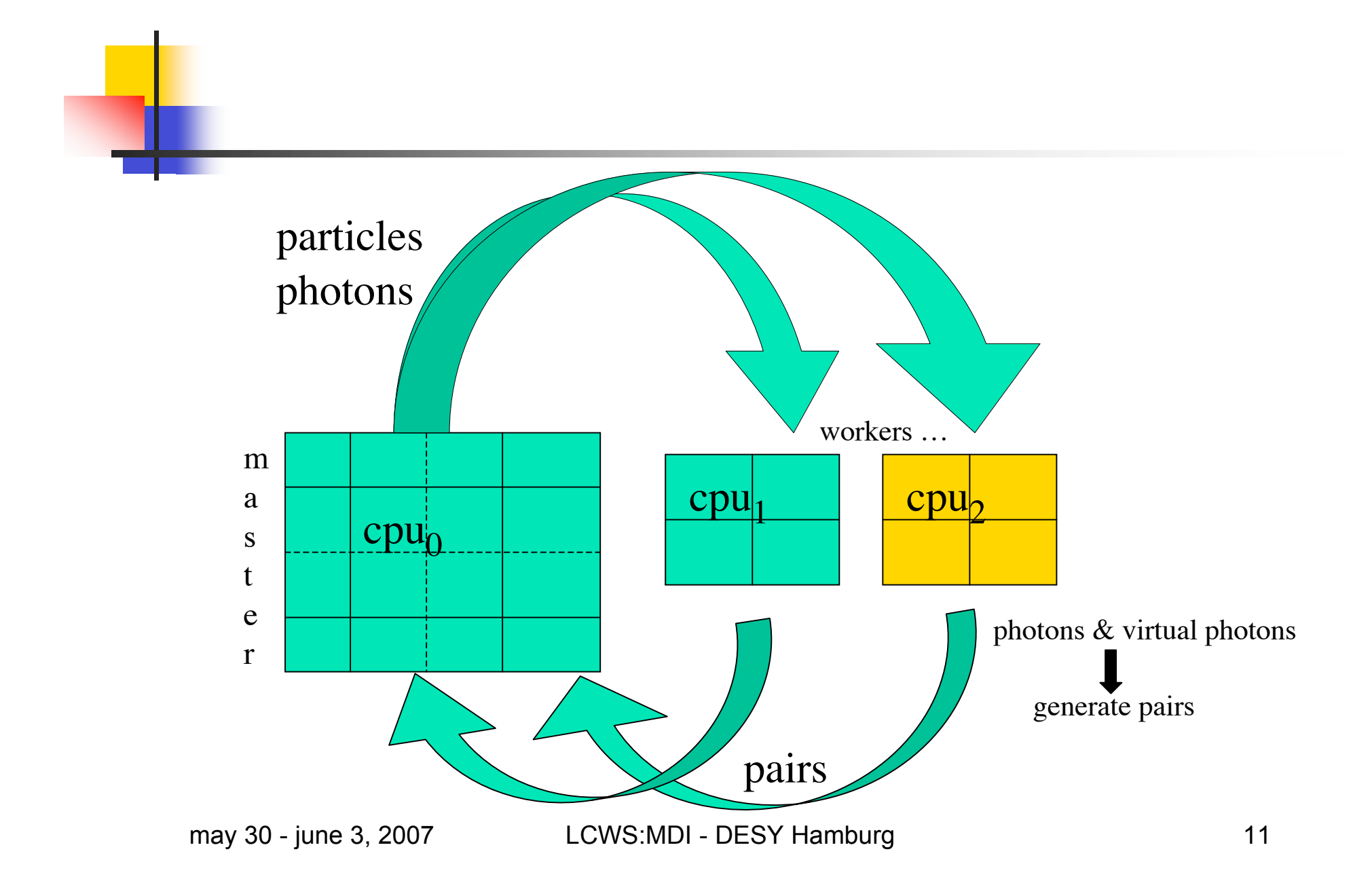